### FACILITIES INFORMATION MANAGEMENT SYSTEM (FIMS)

Date: September 20, 2021

**To**: FIMS User Community

From: Adam Pugh

Office of Asset Management (MA-50)

Subject: Facilities Information Management System (FIMS) Version 3.22 Release

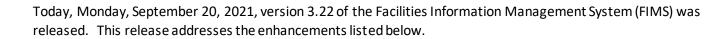

# FY21 Year-End Lockdown

• The following data fields have been locked down and will not be available for update until after the FY21 year-end snapshot is generated on November 1, 2021.

| Window          | Data Element                                                                                                    |
|-----------------|----------------------------------------------------------------------------------------------------|
| Property Info   | Sustainability                                                                                                    |
| O&M / Condition | <ul> <li>Repair Needs</li> <li>Deferred Maintenance</li> <li>Modernization Cost</li> <li>Uniformat Repair Needs</li> </ul> |
| Size            | • Size                                                                                                    |
| Status          | <ul><li>Excess Indicator</li><li>Excess Date</li></ul>                                                                     |
| RPV             | <ul><li>RPV</li><li>RPV Model</li><li>RPV Factor</li></ul>                                                                 |

- The following functions have been disabled.
  - o Upload process for the data elements listed in the table above
  - CAIS to FIMS Upload process
  - o CAIS generated RPVs
  - o Ability to create new assets in FIMS
  - o AAIM transfer asset processing

#### FACILITIES INFORMATION MANAGEMENT SYSTEM (FIMS)

#### Change Request 21-01

- For DOE Owned and Withdrawn from Public Domain land, Status has now been linked to the Excess Indicator.
  - o If **Status** is Active Land, then the Excess Indicator must be 'No'
  - o If Status is Inactive Land, then the Excess Indicator must be 'Yes'
- All existing Inactive land parcel will need to be Excess screened through the MA-50 process.

### **Ingrant Window**

• FIMS will now accept **Lease Occupancy Date** to be entered prior to the **Lease Start Date**. A confirmation message will be displayed asking if these dates have been entered correctly. Please verify that the dates are correct in the Real estate Agreement before responding Yes. This is a rare occurrence but does exists.

## **AAIM Module**

• Core Capability – 1 is now required on the AAIM Asset window and must be populated for all AAIM assets.

## **Documentation**

• The FIMS User's Guide has been updated to reflect the enhancements included in this release. This document can be obtained from the FIMS website at https://fims.doe.gov/fimsinfo/doc.html.

If you have any questions related to these enhancements, please contact the FIMS Help Desk at 410-482-0111 or via email at <a href="mailto:fims\_cais\_help@hq.doe.gov">fims\_cais\_help@hq.doe.gov</a>.